## 计算机导论

## **Introduction to Computer Science**

- 一、基本信息
- 课程代码: 2050048

### 课程学分:2

- 面向专业:计算机科学与技术
- 课程性质:必修、院定课程
- 开课院系:信息技术学院计算机基础教研室

使用教材:

教材:【计算机应用基础,上海市教育委员会组编,华师大出版社,2015 年 5 月】 参考书目

【计算机导论(第 3 版),黄国兴等,清华大学出版社,2013 年 5 月】

【计算机新导论,刘瑞挺等,清华大学出版社,2013 年 9 月】

【计算机科学导论,刘艺等译,机械工业出版社,2015 年 8 月】

课程网站网址:http://kczx.gench.edu.cn/G2S/ShowSystem/Index.aspx

### 先修课程:无

### 二、课程简介

《计算机导论》是计算机科学与技术专业或相关专业的一门通识教育基础课。该课程首 先为学生提供一个关于计算机学科的入门介绍,使他们能对该学科有一个整体的认识,并了 解该专业的学生应具有的基本知识和技能以及在该领域工作应有的职业道德和应遵守的法 律准则。接着课程以办公信息处理技术为切入点,介绍办公信息处理的基本观念和办公信息 处理的主要技术和常用设备,对学生进行计算机信息处理的入门教育。

本课程是计算机基础理论与应用操作相结合的课程,课程内容涉及计算机科学的方方 面面,要求做到广度优先。通过本课程的学习,可以拓展学生的视野,为后续课程的学习做 好必要的知识准备,使他们在各自的专业中能够有意识地借鉴、引入计算机科学中的一些理 念、技术和方法,期望他们能在一个较高的层次上利用计算机、认识并处理计算机应用中可 能出现的问题。

#### 三、选课建议

本课程是计算机科学与技术、网络工程、软件工程等专业的学科基础必修课,是进入大 学的第一门计算机课程。

# 四、课程与专业毕业要求的关联性

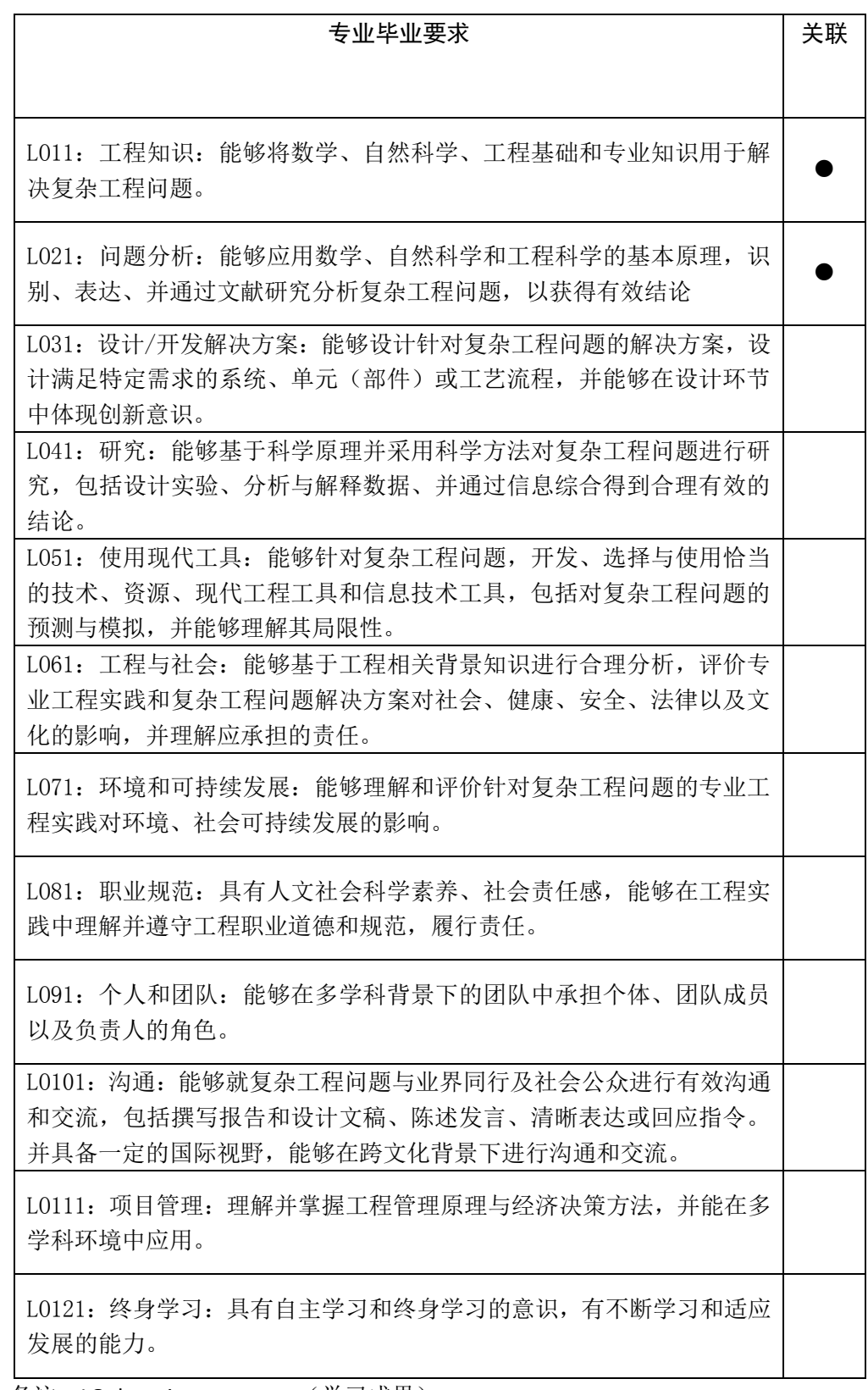

备注: LO=learning outcomes (学习成果)

## 五、课程目标/课程预期学习成果

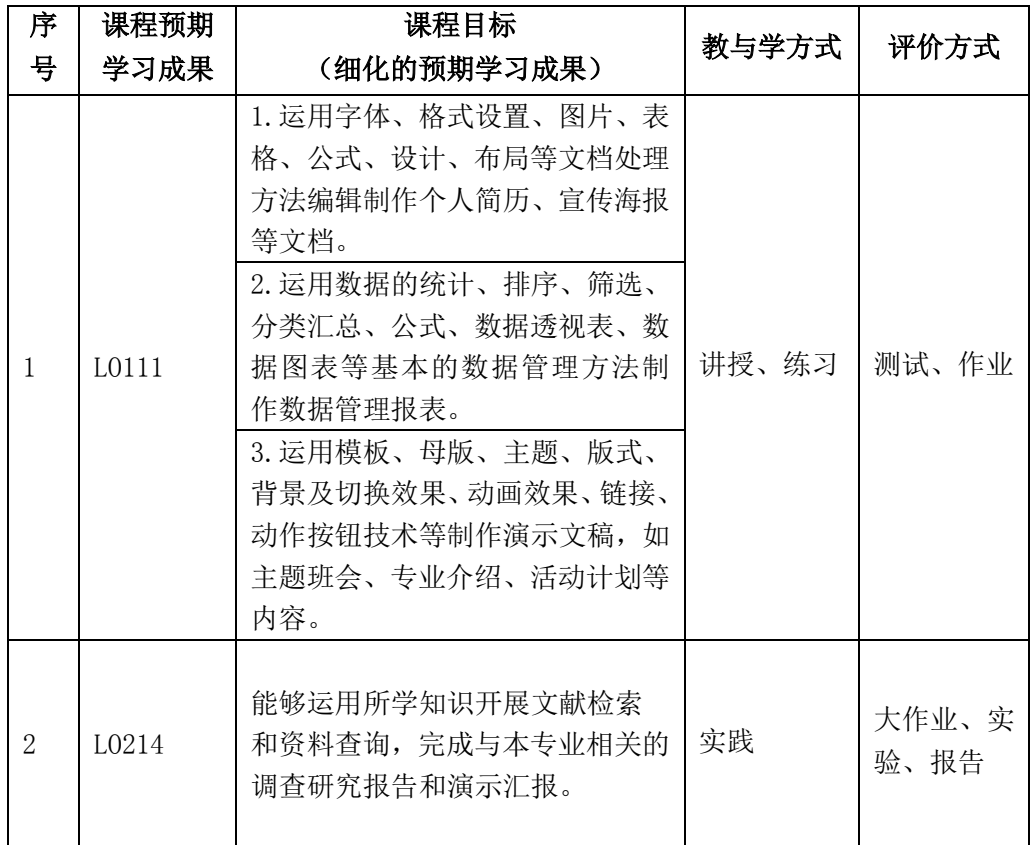

六、课程内容

### 第1单元 计算机科学与技术学科概论

通过本单元的学习,使学生理解计算机的基本概念(定义、分类、特点、用途和发展), 了解计算机科学与技术学科的定义和教育,了解信息化社会的挑战,明确对计算机科学与技 术学科毕业生的基本要求,了解计算机科学与技术学科知识体系。

本单元的重点是理解计算机的基本概念和了解计算机科学与技术学科的知识体系。

### 第 2 单元 信息技术基础知识

本单元主要讨论计算机应用基础知识,了解信息技术基础知识,掌握计算机中的信息表 示方法,理解计算机硬件和软件基本组成和工作原理,了解通信技术基础知识,了解信息技 术的发展。

本单元重点:信息技术基础知识、计算机硬件和软件。

本单元难点:计算机中的信息表示,计算机工作原理。

教学建议:本单元基础理论知识较多,建议适当采用课堂讨论,对于较抽象的理论知识 结合课后习题进行讨论、分析、进一步理解。

#### 第 3 单元 微机操作系统 Windows 7

本单元将以 Windows 7 为平台,以应用为目标,概要介绍在今后学习、工作中必须掌握 的有关操作系统的基本知识、使用方法和操作技巧。要求基本掌握桌面、开始菜单与任务栏 的操作和个性化设置,熟悉 Windows 7 的智能搜索框和 Aero 界面管理的使用方法,熟练地 掌握 Windows 7 管理文件、文件夹、存储盘的基本操作。

本单元重点:Windows 7 管理文件、文件夹、存储盘的基本操作方法。

本单元难点: Windows 7 常用的系统设置的功能和方法。

教学建议:本单元内容实践性较强,建议结合实验题目,讲练结合,提高学生的操作能 力。

#### 第 4 单元 办公信息处理

本单元以 Office2010 为平台,介绍了文字处理、电子表格应用及演示文稿制作方法。要 求熟练地掌握字表处理软 Word 和 Excel 的基本使用方法,具有熟练使用字表处理软件 Word 和 Excel 的能力,掌握演示文稿制作软件 PowerPoint 的基本使用方法。

本单元重点:字表处理软件 Word 和 Excel 的基本使用方法。

本单元难点:电子表格软件中图表及数据处理功能及用法。

教学建议:本单元操作内容较多、实践性较强,建议结合实验题目,讲练结合,提高学 生使用常用软件的动手能力。

#### 第 5 单元 办公自动化系统中的网络应用

通过本单元的学习,使学生掌握计算机网络的基本概念(发展、分类、结构、应用); 知道计算机网络安全的基本概念和常用的网络安全技术;理解计算机网络在办公自动化中的 重要作用,了解企业内部网的组建,综合运用因特网的最常用服务(WWW、ftp、Email )。

本单元的重点是使用因特网的最常用服务。

# 七、课内实验名称及基本要求

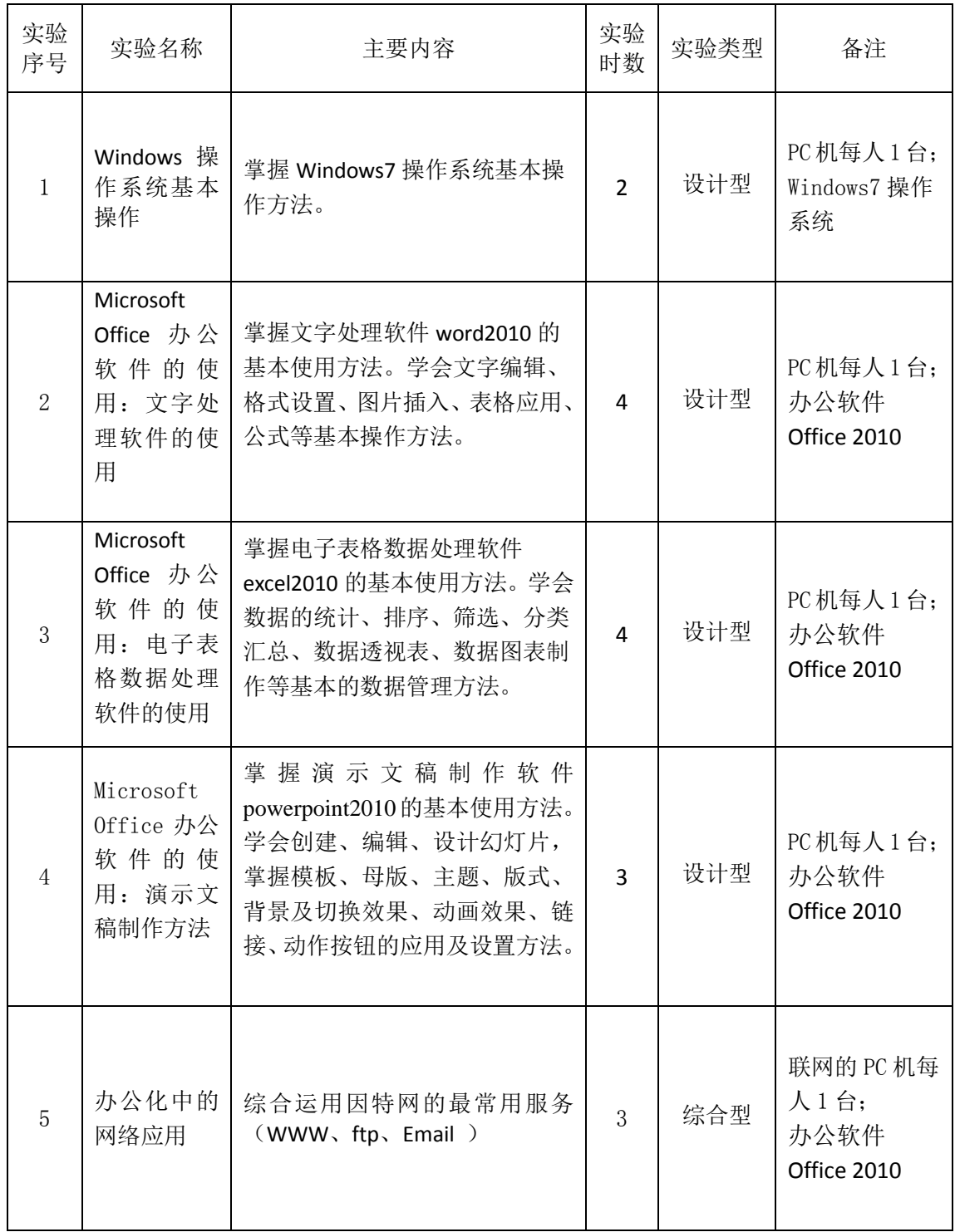

# 八、评价方式与成绩

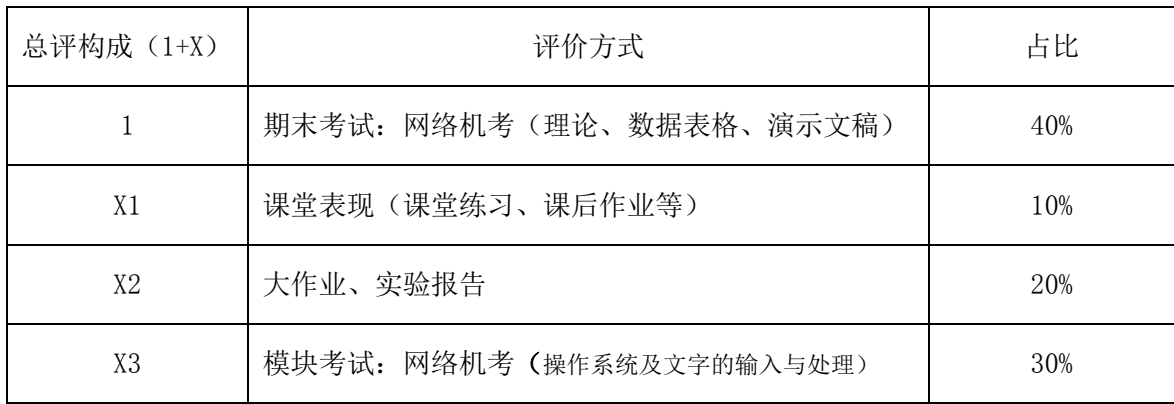

撰写人: 徐安东 (1) 1999年 - 1999年 - 1999年 - 系主任审核签名:

审核时间: